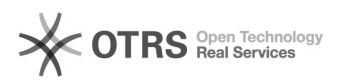

## Importação de Edital

## 04/05/2024 11:08:10

## **Imprimir artigo da FAQ**

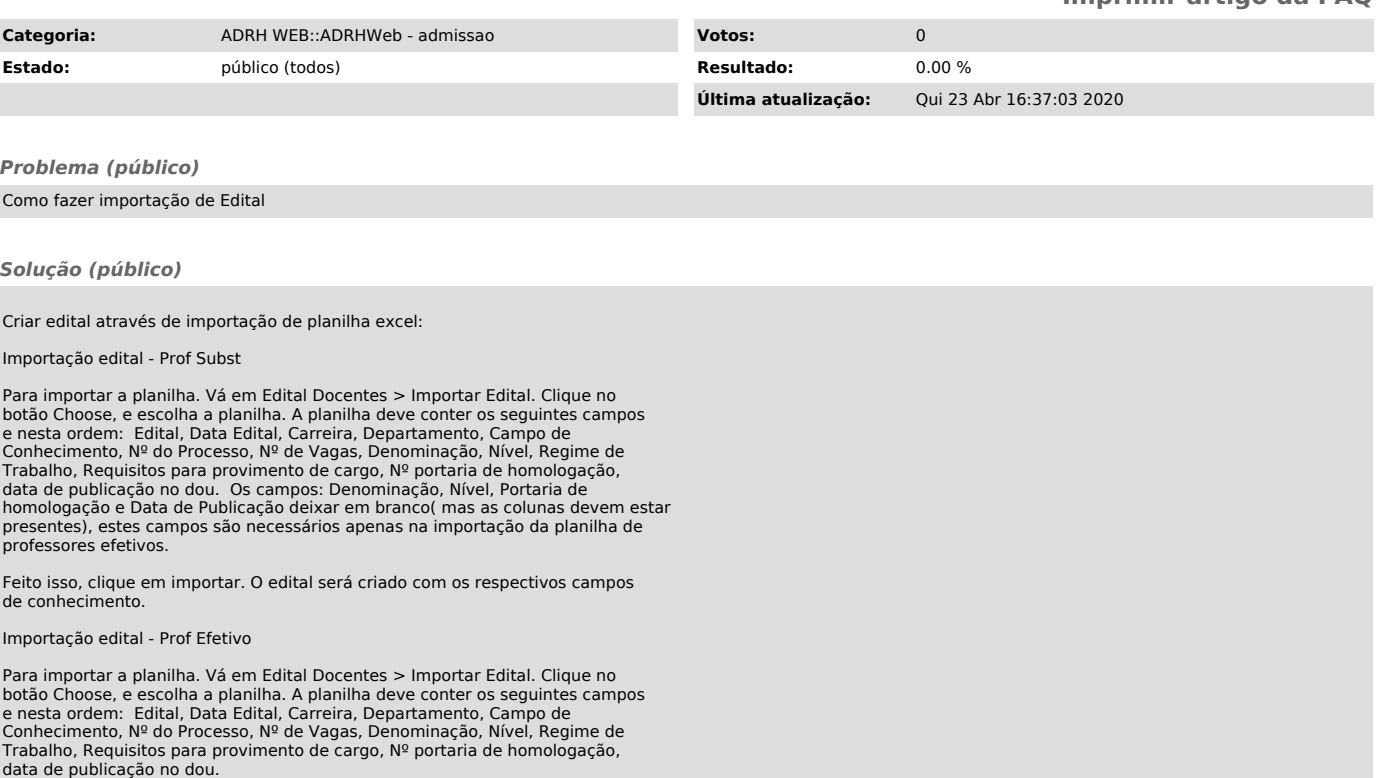

Feito isso, clique em importar. O edital será criado com os respectivos campos de conhecimento.